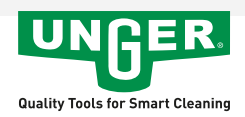

## Revêtement microfibre MicroStrip

Revêtement microfibre. Avec pad abrasif et fermeture à scratch.

- Efficace : Force de nettoyage excellente, grande capacité d'absorption de l'eau (6 fois son propre poids). Vient à bout de grandes surfaces
- · Pratique : Se lave facilement

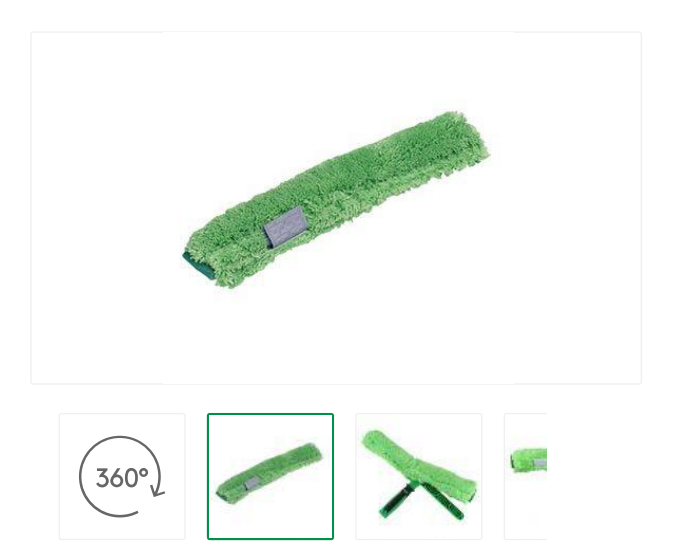